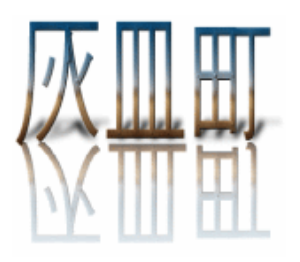

#### **Navigation**

Previous 月 Next 月 Today **Archives** Admin Area

#### **Categories**

All **General** 新しいカテゴリ1 新しいカテゴリ2 新しいカテゴリ3

#### 灰皿町の本

●幻想小説『なめ くじキーホル ダー』 清水鱗造

●「週刊読書人」 詩時評 一九九二-一九九三年 清水 鱗造批評集 第一 分冊

#### **Search**

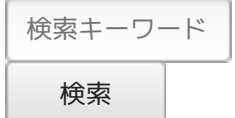

# **Fujimi\_3\_Haizara-Cho(Rinzo\_Shimizu)**

# **2006-10-31**

# **10**月末日

## 10月も今日で終わり。

久しぶりにFreeBSDのマシンを起動しようかと思ったが、ビデオボードをWindows マシンから取り出して組み立てないとダメなことに気づく。高性能のビデオボード に合わせてインストールしてあるのだ。PC UNIXパソコンというのはつけっぱなし が原則だと思う。夜中にパソコンが勝手にいろいろと作業していたりする。

†

ジョン・ケイジの音楽をここ数日、午前中数曲聴く。 なんとなく、網戸とガラス窓に閉じ込められた蛾の羽の音とか、風の音に規則的に 鳴るトタンの音とか採集して構成したら、こういうのができるのではないか(^^)。 23:55:06 - **belle** - **No comments**

# **2006-10-30**

#### 文字用メガネを作る

文字を読むときに、それが11級以下、8ポイント以下でじっくり眺める必要がある 場合、メガネを取る傾向が顕著になった。メガネをはずして間近にして見ることに なる。

老眼にはまだ縁がないと思っていたが、やはり、仕事用の度のメガネを作ることに した。

簡単にいえば、書物を前にしたときのメガネである。パソコンのモニタは意外に目 から距離があり、これは強い近視であるぼくにはいつものメガネでないとまずい。 まん丸のレンズのメガネをずっと好んでいて、いつも行く下北沢のメガネショップ で作ろうとしたら、現在まん丸のフレームは扱っていないという。それで前につ くったメガネのフレームを流用することにした。

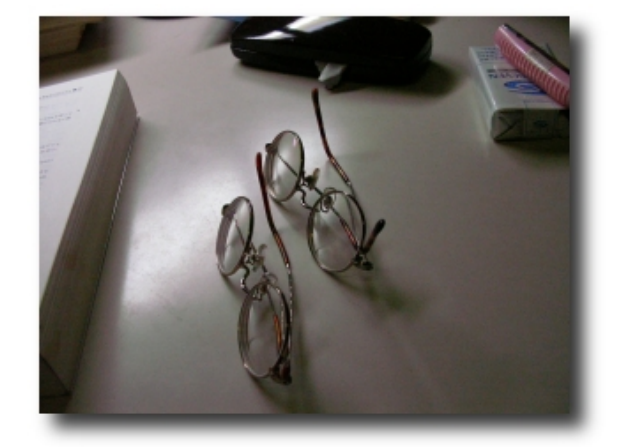

帰りにジーンズを買った。そのとき、洗いざらしのジーンズの裾を縫っていないの をいっしょに縫ってもらうことにした。じつは、ミシンを買って自分でジーンズを 補修したいのだ。このあいだ借りてやってみたら、ミシンは意外に繊細な機械だと わかった。あれもちょっと練習しないと難しい箇所は自分ではできそうもない。

【詰め紙】**1** 巻〜**@3,000** 円:包装紙、丸め て緩衝材。フィッ クスペーパー **500m**巻き

†

 $\triangleright$  X

今日のJohn Cage。 Second Construction Forever And Sunsmell Third Construction 23:00:00 - **belle** - **No comments**

# **2006-10-29**

### **Core 2 Duo**は**Linux**には時期尚早?

時期尚早かもしれないが、仮にWindows Vistaとか出てきたら入れておいて、後か ら試してもいいかもしれない。もしくは、来年末にkernelが対応していれば買うこ とにするか?

「Linux Journal」がなぜAMD系のCPUで64ビットパソコンのDIY特集をしたか、 ちょっとインターネット上の情報を見るとわかるような気がしてきた。

†

John Cageの音楽を少し聴いた。おもしろい成り行き。きのこの研究家であること も思い出す。 First Construction In Metal A Flower 23:17:06 - **belle** - **No comments**

# **2006-10-28**

#### 文具券

図書券、CD券、web-moneyなどいろいろあるが、初めて文具券なるものが回って きて、毎月fax用紙を1ロール買うので替えてきた。

半水性ボールペンもこの際一挙に5本ほど入手した。これで半年はもつだろう。よ くけちなことを考えてしまうが、こういうプリペイドカードが5円など端数が余っ たときがあるが、この金額は膨大なものになるだろうということである。それに Suicaカードは発行されるときに500円支払った記憶がある。これは、カードを返す ときに返却されるとのことだが、返す人がいるだろうか(^^)。 しかし、カードなんかで、ポイントがたまってパソコンの周辺機器なんかが安く買 えたような(感じの)とき、なにかうれしい。顧客を寄せる効果はあると思う。 秋葉原に買い物に行くときはまた違う。交通費をかけても確実に安い、うるさい客 が多いだろうから品の管理もいいかもしれない、たまに探しているものが中古屋さ んにある、など町自体が楽しいものになっている。

23:11:14 - **belle** - **No comments**

## **2006-10-27**

渋谷で行われている鈴木志郎康さんの写真展に行く

どちらかというと親しい道である、渋谷明治通りの「LE DECO」で行われている志 郎康さんの写真展に行った。

おちついた写真展である。石井茂さんの写真との二人展。志郎康さんは魚眼写真撮 影の位置をgoogle earthの衛星写真によって示してくれた。

家の裏側とか、近所はぼくもたまに写真に撮りたくなることがある。とくに日が当 たるなんでもない静かな外壁など。

写真は、公開してもよい、という許可を鈴木さんから得たが、デジタルカメラのほ うはフラッシュの光が写真表面にあたり、白いところができてしまったのが多い。

**Login**

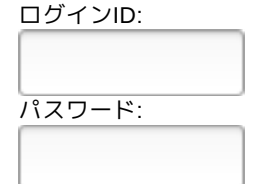

3,300円

このPCを他 の人と共用する ログイン

**Powered by**

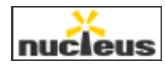

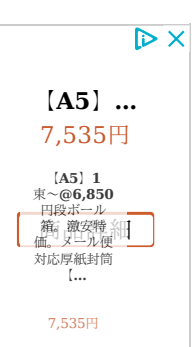

携帯カメラの写真はフラッシュが焚かれたが、それでもなんとかちゃんと写ってい た。下はデジタルカメラによる1枚。

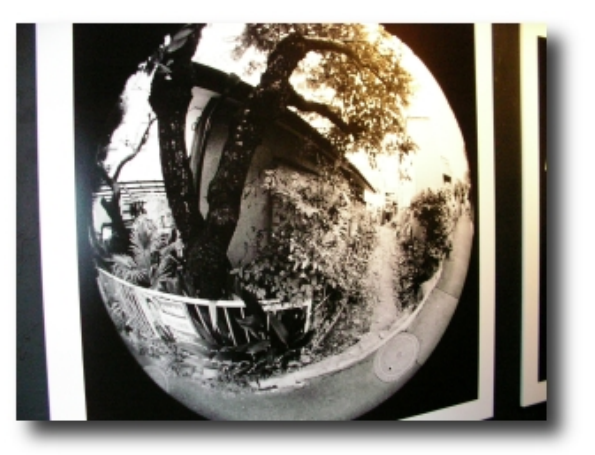

実際のいい感じの写真は、29日まで行われているので、LE DECO(tel.03-5485-5188)まで行って見ていただくとして、携帯電話のカメラによる 写真で写真展の様子をミニアルバムにしてみた。なお「061027\_1423\_0001」など の数字は「06年10月27日14時23分に写した1枚目」を表わしているようだ。この数 字でソートされるので、撮影時刻順になっている。これらの写真はあくまで「写真 展」の様子の写真であって、実際の写真を味わっていただくといいと思う。 2006年10月27日・写真展「近所(鈴木志郎康)・遠方(石井茂)」のうち鈴木さん の魚眼写真--すべて携帯電話のカメラによる

<u>ここ(鈴木志郎康「近所」・石井茂「遠方」写真展 案内)</u>に志郎康さんが作られ た案内サイトがあります。 22:51:09 - **belle** - **2 comments**

# **2006-10-26**

#### **Unicode**と**Perl**

Unicodeでデータを保存して、スクリプトの一部をUnicodeで書いて、プログラムを 実行したら、何の問題も起きなかった。もちろん、それはたとえばblosxom blogが すべてutf-8(Unicodeの一種)で書かれているPerlプログラムですべてUnicodeで データも保存されることからも、あたりまえのことだが、コマンドラインでも問題 ないことが確認できた。

ちなみに現在のDebian GNU/Linux sargeのPerlのバージョンは、5.8.4である(灰皿 町のPerl CGIはこのバージョンで動いている)。「perl -v」とコマンドを打つと確 認できる。『プログラミングPerl 第3版』時のバージョンは5.6.0、第1巻の469ペー ジから10ページの説明がある。

なんといってもUnicodeが多言語を意識しないでいい、というのがこれから世界標 準になっていく理由だ。

この本によると「Unicodeの場合には、バイトベースの解釈 (byte semantics) か ら、文字ベースの解釈(character semantics)に移行するのに苦労しなければなら ない。なぜなら、歴史の偶然から、Perlはアメリカ人によって発明されたために、

伝統的にバイト(byte)という概念と文字(character)という概念を混同している (=同一視している)からだ。Unicodeに移行するには、Perlは何とかしてこれらを 混同するのをやめる必要がある」。それで逆説的には、「混同して扱い、その区別 をPerlにまかせてしまうようになる」。

具体的には、たとえばスクリプトのなかに、utf-8の日本語とアラビア語、フランス 語を同時に入れても、問題が起きないということだ。この本の時点では、「現在の

ところ、リテラル中でUTF-8を使えるようにするためには、プログラムの先頭use utf8宣言を行わなければならない」と書いてあるが、5.8.4のPerlではどうなのだろ う。宣言を行わなかったが(^^;)。 22:46:44 - **belle** - **No comments**

**2006-10-25**

**100**円ショップで買った懐中電灯が壊れた

3年ぐらい、パソコンの中専用として使っていたが、どうも壊れたようだ。 でもよく売っているがっちりした懐中電灯は、かえって落としたら金属だから具合 が悪いような感じがする。火曜に秋葉原に行ったとき、電池たくさんと懐中電灯が セットで1000円で売っていた。あれを買っておけばよかったか。それとも注意深く 扱うことにして、かっこいい金属製のを買うかだ。

上は手に入ったテープレコーダー、普通のパソコン用のヘッドセットが使えるよう だ。これはPodcastingに使えれば使おうと思う。問題はライン入力だが、イヤホン の端子から、ライン入力端子に入れちゃえばいいのかな。それで、まだテープを 買ってない(^^)。

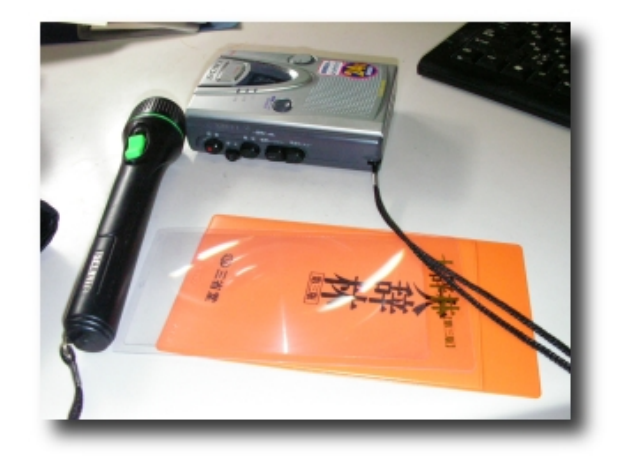

23:05:16 - **belle** - **No comments**

# **2006-10-24**

#### 秋葉原の下見

今年の年末の楽しみのために、久しぶりに秋葉原に下見に行った。 core 2 duoのマザーボードが中心になっている。しかし、パラレルのHDDをもう使 わないマザーボードのようだ。LinuxではシリアルATAのHDDを使うのは端境期の カーネル2.6系だと思う。しかし、そろそろシリアルATAのHDDにも慣れたほうがい いのかな、とも思う。

CPUはPentium4ウィラメット→Pentium4ノースウッド→Pentium4プレスコット →PentiumM→Core 2 duoと続き、このうちプレスコットはマザーボードとCPUの 発熱性からスキップしたが、Core 2 duoはインテル系CPUの進化のなかでも大き かった感じ。

載せられるメモリも8Gなどのもある。実はPC4200のメモリが1G分余っていて、シ リアルATAのHDDも使っていないのが1台ある。パソコン自作をやっていると、 余った部品から次のパソコンを作るというふうになるが、去年あたりから、次にど ういうふうに遊ぶべきかわからなくなってきた(^^;)。

IEEE1394ボードが500円で売っている。ビデオカメラがあれば、これは役に立ちそ

うだ。

†

予約してある『大辞林』の事前予約おまけのカード型ルーペが先に届いた。どうい うわけか、予約に使った本屋さんに届く。これはけっこう役に立つかもしれない。 23:32:10 - **belle** - **No comments**

## **2006-10-23**

**ffmpeg**による**flv**ファイルの作成

ぼくのmp4のビデオが撮れるカメラは、SANYO Xactiである。 これのmp4撮影モードは、

ビデオ:mp4 640x480ピクセルの大きさ 音声は、48000Hz、16ビット、コーデックはaac フレームレートは、30fps

ということである。

こないだ息子から聞いて、YouTubeなどがサーバ側でflvというflashフォーマット に、ffmpegで変換していると聞きffmpegなら前にもやったことがあると思い、テス トしてみることにした。 まず、「apt-get install ffmpeg」でffmpegをインストールする。ところが正式

Packageには音声コーデックaacがパテントの関係からサポートされていないこと がわかった。ソースからビルドすれば、サポートできるようになるらしい。 アンインストールしてコンパイルするのも面倒なので、とりあえず音声なしでテス トすることにした。 コマンドラインは、

ffmpeg -i 06\_08\_05a.mp4 -s 640x480 -ar 44100 -acodec mp3 -r30 06\_08\_05a.flv

などとやる。ただし、もともとファイルに含まれている、音声がunknown audiocodecなので、できるファイルがaudio部分は0byteになる。 次にできたファイルを Flash Video Player からダウンロードした「.swf」ファイルと同じディレクトリに入れる。 テストの画像は、flvのテスト:「式根島散歩」(音声なし)に行って黒い画面を押 すと再生される。 生のmp4ファイルは、「試写室」でダウンロードして見ることができる(こちらは 蝉の声など音声が入っている)が、このflashファイルのほうが少し軽い。また、映 像進行のメーターはまだこの状態では使えないようだ。これを見るためにはブラウ ザにflash pluginが必要である。

†

aviとwavで撮影される普通のデジタルビデオカメラのほうが、flvに加工しやすい。 どうも次世代サーバに正式Packageでないソフトウエアを入れたくないので、再イ ンストールするかどうか考えているところ。 20:28:27 - **belle** - **No comments**

**2006-10-20**

**iGal**によるミニアルバム

ImageMagickのmogrifyコマンドによる画像サイズの一括変換、iGalによるアルバム HTML作成で9日の桐田さんと行った御苑の温室のアルバムを作ってみた。 iGalもImageMagickを使ってサムネイルを生成する。最初に手動で、mogrifyを使う のは、1600x1200ピクセルのサイズで撮影しているのでwebページには大きすぎる からである。一括して縮小された写真を、iGalはもう一度サムネイルを作成するた めに、mogrifyを使っている。 写真ファイルの大きさを表わす「--as」オプションだけ使っているが、ほんとうは

キャプションもつけられるようだ。ただ連続して写していって、並べるにはキャプ ションはいまのところあまり必要がなさそうに思える。 だけど、これだけではどうも芸がないので、工夫の余地がありそうだ。

なおLinuxでiGalを使い、アルバムを作る場合のコマンドで、ぼくがやったものは左 の検索窓にiGalと打ち込み検索すると今までの該当記事が出てくる。 前提として、ImageMagickとiGalをインストールしておく必要がある。依存関係で ほかのソフトが必要な場合には、適宜それもインストールする。

2006年10月9日の新宿御苑温室のミニアルバム

23:07:57 - **belle** - **No comments**

## **2006-10-18**

#### 昨日は池袋で飲む

昨日は、マレーシアから帰国中の灰皿町のみっちり11番地の阿蘇さん、吸殻山大字 豹の海埜さんたちと池袋で飲んだ。ちなみに灰皿町の歴史をひもとくと、みっちり は、ゲストブックで河合民子さんがつけた地名だ。桐田真輔さんが管理する吸殻山 は桐田さんの命名。

一時阿蘇さんに誘われて俳句会に行っていたときご一緒した、中上さんと関さん と、お名前を度忘れしたが一組の詩を書くご夫婦と総勢7人の大騒ぎの飲み会だっ た。

居酒屋に入り、何回か行ったことのあるシルクという店に行った。

#### †

録音装置を買おうと思っていて、WAV、MP3で録音できるものを探そうと思ってい た。MP3で長時間録音できるレコーダーを売っている。しかし、Audacityでの編集 ではかえって圧縮されているMP3フォーマットではやりにくい。 妻が使っているテープレコーダーが壊れたというので、新しいものを買ってきた。 ところが、じつは壊れていなかった(^^)。というわけで録音装置が手に入った。 22:55:20 - **belle** - **No comments**

## **2006-10-15**

おでんと焼きりんご

まだ半袖Tシャツを着ているが、夕食はおでんなど温かいものも食べる季節になっ た。

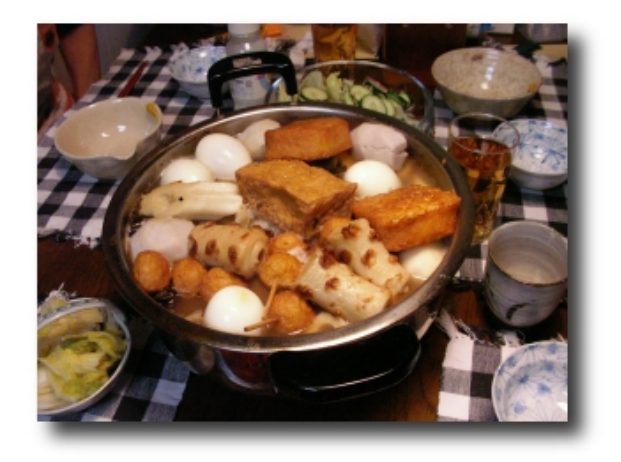

焼きりんご。

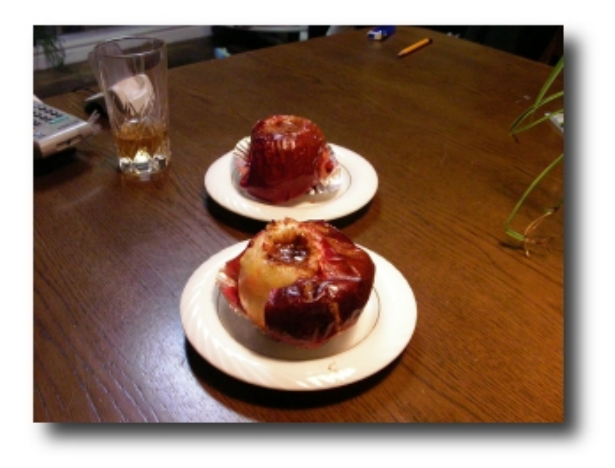

†

b2evolution blogをちょっと使ってなくて、しばらくぶりに調整をしたら、やはりこ のb2evolution blogはよくできている。とくにどの言語でも使えそうなのがいい。も ちろんこのnucleusもblosxomでも使えるのだが。外国語をそのまま使えるというこ とでは、灰皿町ではb2evolutionにしぼるつもりである。

あとword pressというblogも使いたいのは、Podcastingもやりやすいそうなので。 22:58:02 - **belle** - **4 comments**

# **2006-10-13**

#### **Skype**の技術

[[Skype]]の通信形式に興味をもって、Windows XPにフリーのTCP/UDP監視ソフ ト、[[AirG-PC Analyzer]]というのを入れて、パケットの状態を見てみた。 まず、Skypeを起動すると、たぶん(^^)サーバとの通信が[[ESTABLISHED]]される。 これは、いつ起動しても同じIPなの(その後違うことがわかった)で、インストー ル時にもちろん組み込まれている仕組みだ。 次に興味深かったノードという概念である。これはSkypeを使っているクライアン トパソコンをノードとして利用する、というものだ。これは、最初インストール時 に動的に選ばれるのか、それとも通信時に選ばれるのかよくわからない。テスト で、ある人にチャットメッセージを送ってみた。このとき、相手のパソコンのIPが 見えたらセキュリティ上よろしくない。こちらのIPも見えるはずだからだ。

このとき、アメリカのIPが2つESTABLISHEDされた。これは、双方だからノードを 2つ使うのだろうか。そして、間違いなく日本内のIPにアクセスしているので、ノー ドのIPは見えているが、双方のパソコンのIPは見えないことが確認できた。ただ見 知らぬIPがいくつか見えたことがあった。そのうちタイムアウトして、通信時には2 つのノードを使うことが確認できる。

これならば大規模なサーバはいらないはずである。そして動的なノードを常に探し て変換していればいいのだ。ただし、ノードのIPはだれでも見ることができる。な おデータは音声、ビデオ、文字、すべて暗号化されていて安全のようだ。

Skypeが基にしているのは、[[KaZaA]](カザー)という[[P2P]](peer to peer)ソフ トだ。しかし、SkypeはKaZaAとは違うので、ただ基になったというだけだが。 まえに[[NAT]]を抜けるときに、[[Hole Punching]]という技術を使うということが 「Linux Journal」に書いてあったが、この仕組みも興味深い。ちょうどHole Punchingされたポートを認識して利用するのだ。

†

いよいよカトレアの4輪がきれいに咲いた。蘭の花はとても長い期間咲いている。

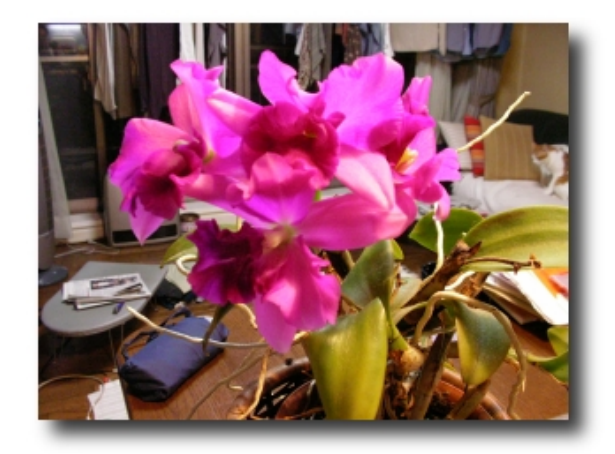

22:40:01 - **belle** - **No comments**

# **2006-10-11**

カトレアが**4**つ咲く

昨年は、なにかはっきりしない開花だったような気がするが、今年はひとつの花柄 から4つの花が咲く。

これは一昨日撮ったものだが、今日は全部開いている。

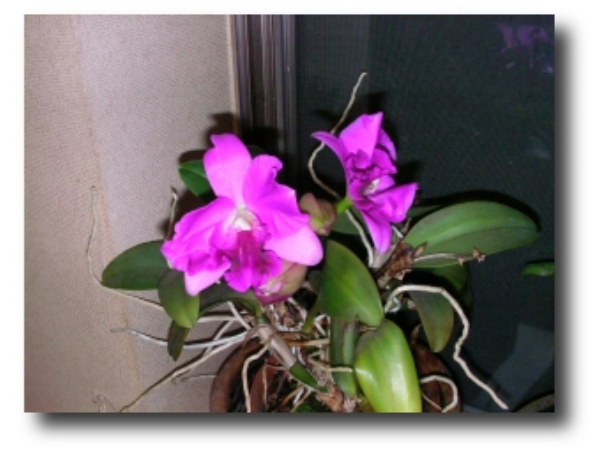

これも桐田さんと灰皿町話をするために新宿でお会いしたとき入った、新宿御苑の 温室の珊瑚樹。

前にだいぶ大きくなったのがあったのだが、枯らしてしまった。やはり、この木は いいな、と思った。

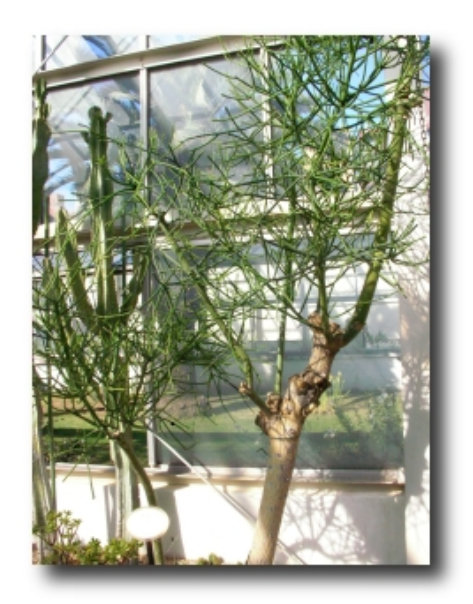

秋の果物の季節になってきた。久しぶりにりんご丸かじりする。 22:52:09 - **belle** - **No comments**

# **2006-10-09**

栗おこわ

栗ごはんというのはこの季節に食べる。昨日の夕食は栗おこわだった。

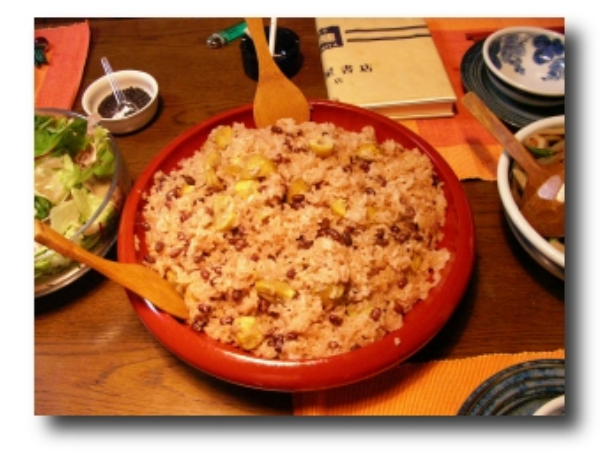

今日は桐田さんと新宿御苑で灰皿町話をした。あともうひとつは、インターネット カフェというのに一度入ってみたかったこともある。

新宿の駅前のに入った。なんかペアと個室があって、ペアにしたがこれは基本的に 男女でくるところなのか? 大きなテレビとパソコンが置かれていて、CPUは

Celeron、最初に表示されるのはLAN内のこのネットカフェの説明のページだった。 クッキーと閲覧履歴は消されていた。USB接続端子があるので、たぶん、USBメモ リを持っていて簡単なアプリケーションソフトを持ってくれば、仕事的なこともで きそうになっている。レジストリをいじらないWindowsのアプリケーションならば そのUSBメモリからソフトを起動することも可能だろう。

ただし、イスはソファである。この状態ではとても疲れるだろう。1人1時間380円 でドリンク飲み放題、まんが読み放題、DVDも用意されている。隣の部屋からは子 どもの声がした。

東南アジアの人と話したとき、背景に映し出されたのは、パソコンがずらっと長い 机に並んでいる様子だ。これとだいぶ違う。

23:39:43 - **belle** - **No comments**

#### **2006-10-05**

電話でのお辞儀の復活

よく電話で、切るときにお辞儀しているのを不思議な感じで見たものだ。Skypeな どのテレビ電話では、長い無駄な所作としてあったこれが意味のある所作として復 活する!

中国・台湾の方と話したのだが、まさに切りぎわにお辞儀をするので、こちらも 「謝謝」などと言いながら軽く頭を下げて切るのである。

†

Skypeをやっていると、結婚した方が全世界に散っているのがわかる。さらに日本 語を使える人はとくに東南アジアにはたくさんいると感じる。留学したまま、当地 で結婚されている方も多いようだ。

欧米の場合には、日本人コミュニティを向こうの方と結婚された方たちが作りたく さんの交流場所があるようだ。でもやはり、心細さというようなものが伝わってこ ないこともない。異国で根付くことは如何に大変かわかるというものだが、たくま しい感じもある。

あと感じるのは、24時間やっているネットカフェが東南アジアにあることである。 そこの様子も見ることができた。ぼくは日本のネットカフェというのに入ったこと がないが(^^)。ウエブカメラを、日本ではパソコン購入時のおまけのようにくれる ことがある。が、たぶん手にいれるのは大変なところもありそうだ。またメモリも たくさん積んでいないと言われることもある。パソコンが贅沢品である国もまだま

だ多いのかもしれない。しかし、好奇心は万国共通というか、かえってパソコン環 境が整っていない国のほうがあるように感じる。

回線速度はSkypeの負荷ぐらいはたいていは問題ないようだ。南米の方と話してい るときに、先方マシンのGUIがクラッシュしたことがあるが、ほとんど通信中に異 常になることはない。

†

Skypeにもだいぶ慣れたので、灰皿町で好きそうな人(^^)と適当な時間に話してもい いな、と考えている今日このごろ。チャット、音声、ビデオ、ファイル転送と4つ の機能があり、ビデオ会議ができる。

どうも数年前からビジネスで使っている方もだいぶ多いようだ。

23:16:35 - **belle** - **2 comments**

## **2006-10-03**

#### **core 2 duo**

今日、出先で「週刊アスキー」を見ていたら、core 2 duoパソコン自作の記事はす でに花盛り。

興味が出たのはAopenの超小型ベアボーンなどだった。すでにノートパソコンのベ アボーンキットのcore 2 duoをのせるのも出ている(core 2 duoはデスクトップ用の とノート用のと2種類ある)。

ベンチマークテストの結果とか、消費電力の比較などの記事を読むとやはりそそら れてしまう。しかし、ここは落ち着いて考える時期だろう。

これに対しアメリカの「Linux Journal」はAMDの64ビットパソコンのDIYについて 解説していて、core 2 duoはあまり出てこないようだ(まだよく読んでいないせい か?)。なぜだろう。

23:34:02 - **belle** - **No comments**

## **2006-10-01**

#### **iconv**

iconvで今まで蓄積してきたBBSのログの日本語コードを変換するには、

iconv -f EUC-JP -t UTF-8 filename

で確かいいが、UTF-8で保存したデータをeuc-jpで環境文字コードを指定してコン パイルしたphpmyadminで見ると当然のように読めない。だが、もともとEUCと UTF-8という2つのコードの端境期なのでいたしかたない。 改行コードはUNIXなので、以下のよう。

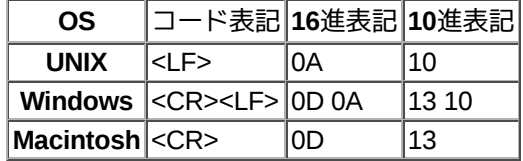

FTPクライアントソフト(WindowsのFFFTPなど)でテキストファイルを誤ってバ イナリファイルとして転送してしまうと、改行コードがまずくなる。改行コードは ターミネーターとしてよく使われるのでまずい。 しかし、文字コードがUTF-8でもEUCでもShift-JISでもLinuxではアスキーモードで 転送すれば、UNIX環境の改行コードに自動的になる。

†

(コードを記述するときはblosxomのほうにしていたが、markdownというpluginの 説明プリントがどこかにいってしまった(英文)ので、見つかるまでここに書くこ とにした。ちなみに他の方のblosxom blogにはこのpluginを入れていない。実験的 にぼくのに入れて便利なところも多々あるが、蓄積された記事をmarkdownに適合 させた記述にしなければならない場合がある-たとえばアンダースコアが使われてい た場合-のでこれは他の方には入れないことにしている)

Perlで一つのディレクトリの中にあるテキストファイル群を一括して、もうひとつ の新しいディレクトリにEUCからUTF-8に変換して入れるのは、まずディレクトリ に入っているファイルの名前を取得するPerlスクリプトを実行して得た、たとえば 「dir.dat」を使って、

open IN, "dir.dat";  $@hen =$ ; foreach \$hen(@hen){  $@new = `icon'$  -f  $EUC-JP -t UTF-8$  ./br/\$hen $`;$ open OUT, ">./utf/\$hen"; print OUT @new; }

とする。上のスクリプトのバッククオートはシェルでの実行結果を得るためのトー クン。

あと、得たUTF-8の文字コードテキストを編集するときには、gEditでもKwriteでも できるが、EUC環境前提のviだと文字が読めない。このときの対処法は下に出てい たが、自分ではまだ試していない。 UTF-8文字コードファイルの扱いTips

22:08:44 - **belle** - **No comments**